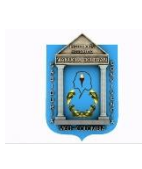

## INSTITUCIÓN EDUCATIVA MANUELA BELTRAN **TALLER DE TECNOLOGÍA TEMA: CONCEPTOS PREVIOS DE EXCEL** DOCENTE: RUBÉN DARÍO HERNÁNDEZ GALLEGO

- 1. Escribe **F** en los enunciados que consideres falsos y **V** en los que consideres verdaderos.
	- a. Un Libro es un conjunto de hojas.
	- b. Para referirnos a una celda indicamos primero la fila y luego la columna.
	- c. Las opciones de la barra de menús reciben el nombre de comandos.
	- d. Agilizamos operaciones con los botones de las barras de herramientas.
	- e. Las listas personalizadas preestablecidas pueden eliminarse.
	- f. Con un doble clic se puede corregir el dato de una celda.
	- g. No hay diferencia entre el formato Contabilidad y el formato Moneda.
	- h. Cuando se oculta una columna de la hoja no es posible traerla de nuevo.
	- i. Las líneas de división de la hoja de trabajo se imprimen.
	- j. Los datos monetarios deben escribirse con el signo de peso.
- 2) Consulta la función de los siguientes íconos del Excel

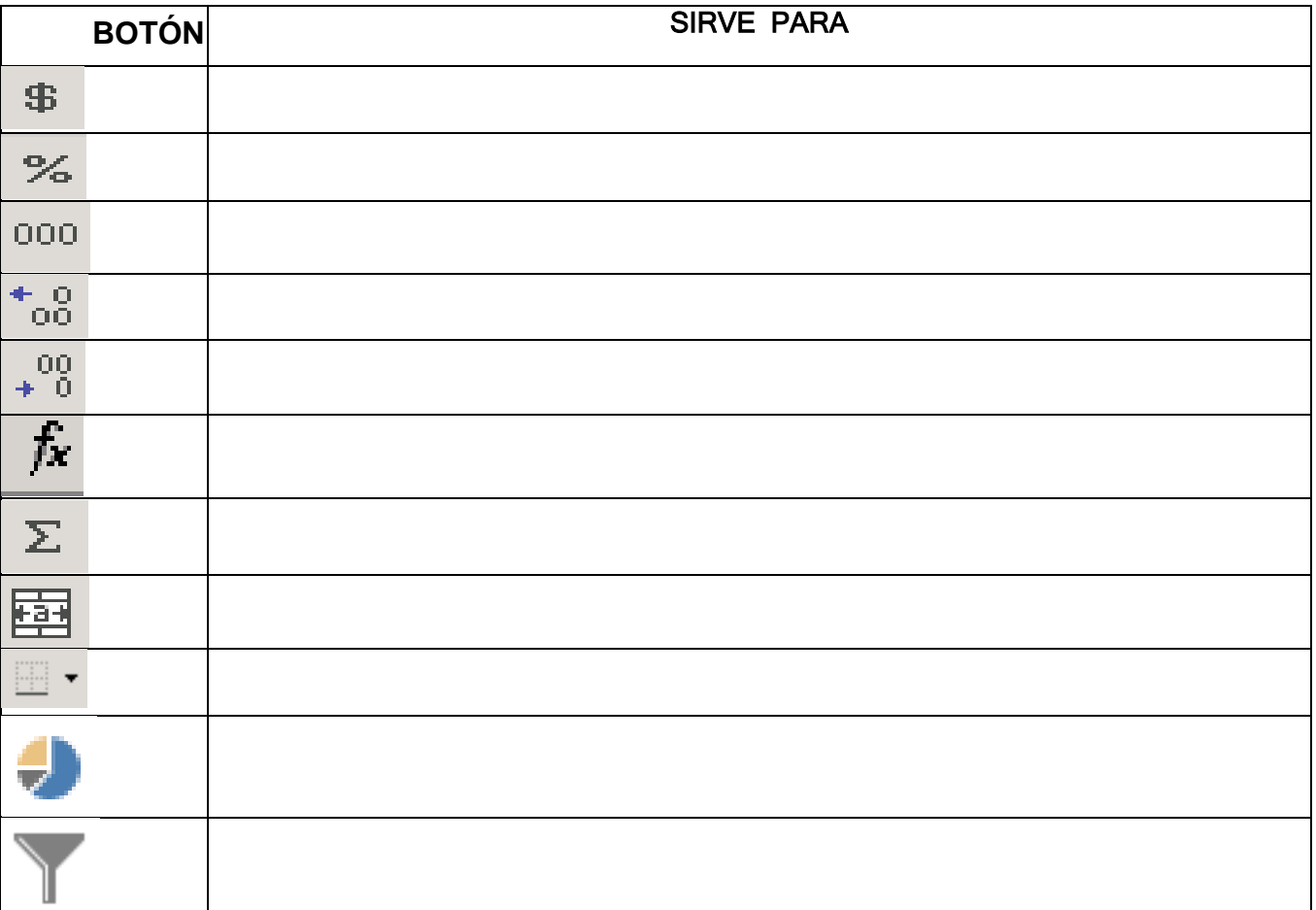

3. Abra un Nuevo libro en Excel y completa la siguiente tabla indicando en cada caso a qué posición de la hoja de trabajo se desplaza el cursor cuando se presiona la tecla específica.

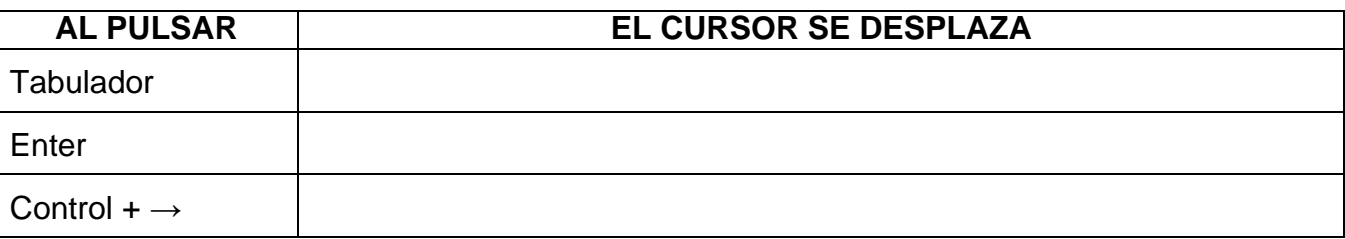

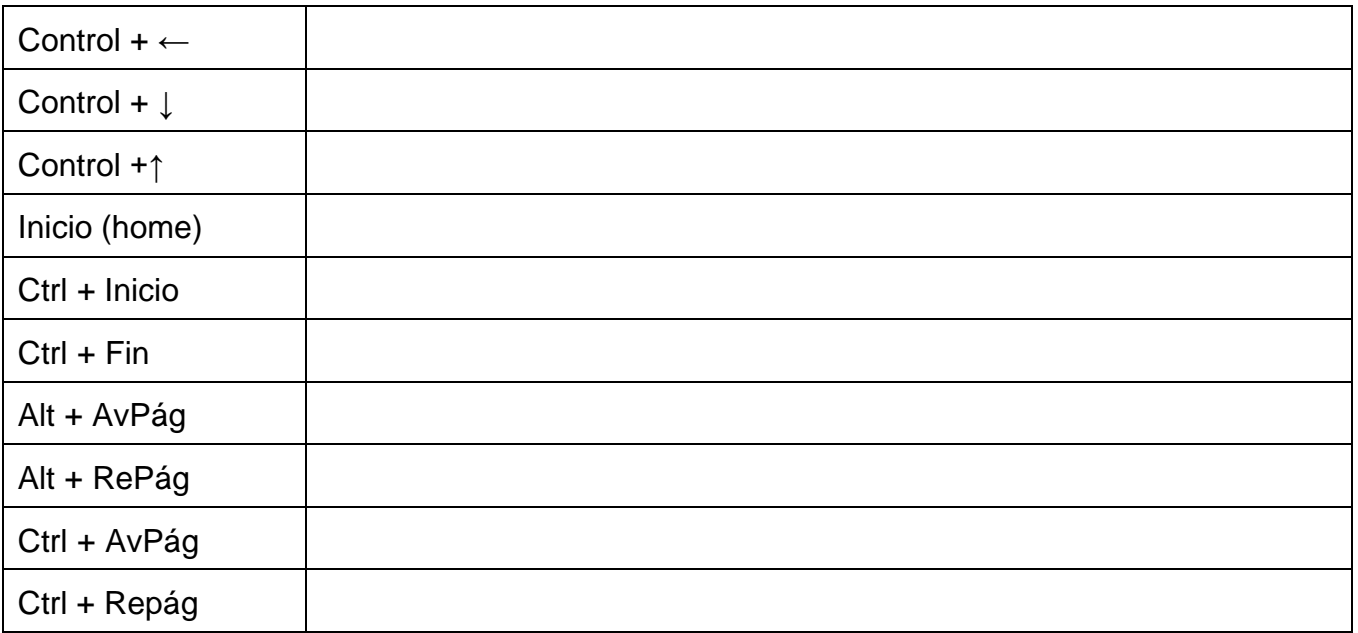

## **4. ¿Qué procedimiento se debe seguir en la hoja de Cálculo Excel para:**

- Seleccionar una fila
- Seleccionar una columna
- Seleccionar Filas Contiguas
- Seleccionar Columnas Contiguas
- Seleccionar Filas no Contiguas
- Seleccionar Columnas no Contiguas
- Seleccionar un rango
- Seleccionar una hoja
- Ocultar una fila o Columna
- Mostrar una fila o columna
- Eliminar una fila o columna \_
- Eliminar una hoja
- Cambiar el nombre a una hoja
- Cambiar el ancho de una columna
- Cambiar el alto de una fila